# Package 'butcher'

April 11, 2024

<span id="page-0-0"></span>Title Model Butcher

Version 0.3.4

Description Provides a set of S3 generics to axe components of fitted model objects and help reduce the size of model objects saved to disk.

License MIT + file LICENSE

URL <https://butcher.tidymodels.org/>, <https://github.com/tidymodels/butcher>

BugReports <https://github.com/tidymodels/butcher/issues>

**Depends** R  $(>= 3.6.0)$ **Imports** cli  $(>= 3.3.0)$ , lobstr  $(>= 1.1.2)$ , methods, purrr  $(>= 0.3.4)$ , rlang  $(>= 1.0.2)$ , tibble  $(>= 3.1.7)$ , utils, vctrs  $(>= 0.4.1)$ Suggests C50, caret, clisymbols, ClusterR, clustMixType, covr, dbarts, ddalpha, dimRed, dplyr, e1071, earth, flexsurv, fs, ipred, kernlab, kknn, klaR, knitr, MASS,

mda, mgcv, modeldata, nestedmodels, nnet, parsnip ( $> = 0.1.6$ ), pkgload, pls, QSARdata, randomForest, ranger, RANN, recipes  $(>= 0.2.0)$ , rmarkdown, rpart, rsample, RSpectra, sparklyr, survival  $(>= 3.2 - 10)$ , testthat  $(>= 3.0.0),$ TH.data, tidyr, usethis  $(>= 1.5.0)$ , xgboost (>= 1.3.2.1), xrf VignetteBuilder knitr Config/Needs/check bioc::mixOmics Config/Needs/website tidyverse/tidytemplate

Config/testthat/edition 3 Encoding UTF-8 Roxygen list(markdown = TRUE) RoxygenNote 7.3.1

# R topics documented:

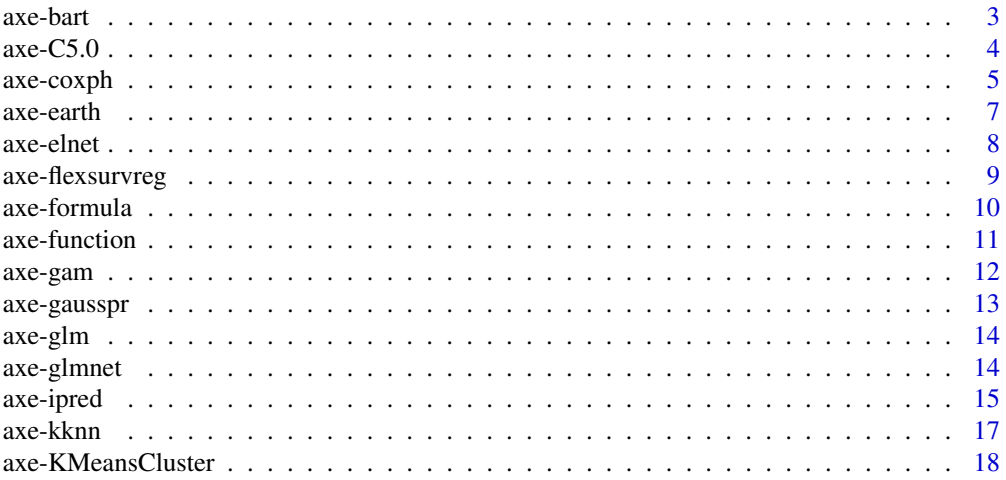

<span id="page-2-0"></span>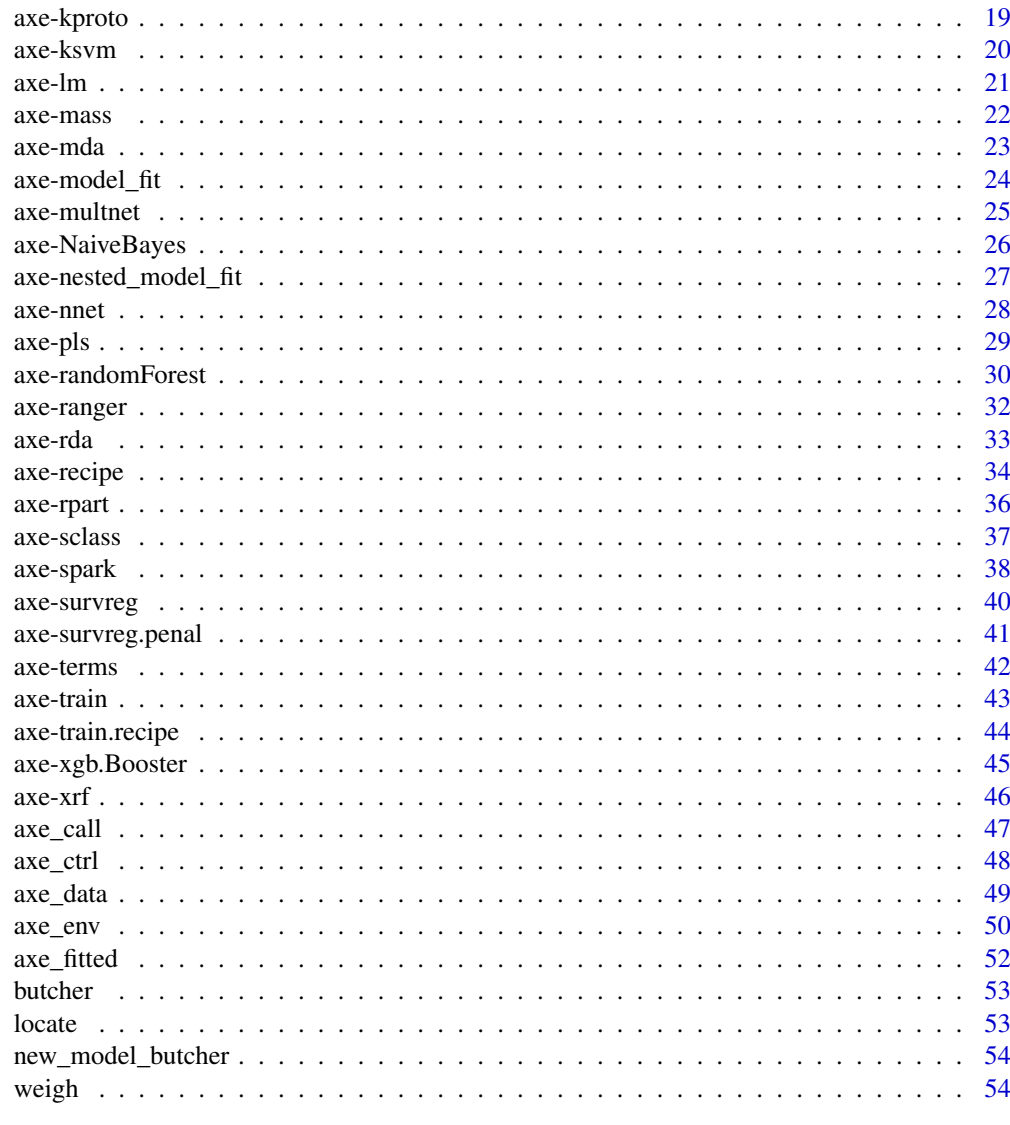

### **Index**

<span id="page-2-1"></span>axe-bart

Axing a bart model.

### **Description**

Axing a bart model.

### **Usage**

```
## S3 method for class 'bart'
axe\_call(x, verbose = FALSE, ...)## S3 method for class 'bart'
axe_fitted(x, verbose = FALSE, ...)
```
55

### <span id="page-3-0"></span>Arguments

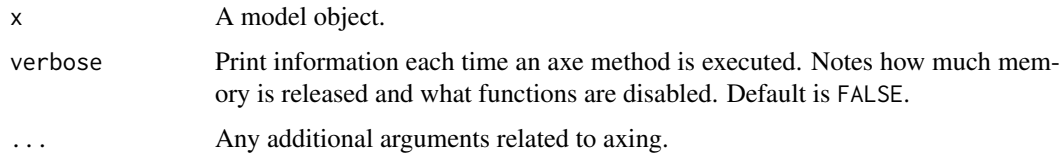

### Value

Axed bart object.

### Examples

```
library(dbarts)
x <- dbarts::bart(mtcars[,2:5], mtcars[,1], verbose = FALSE, keeptrees = TRUE)
res <- butcher(x, verbose = TRUE)
```
<span id="page-3-1"></span>axe-C5.0 *Axing a C5.0.*

### Description

C5.0 objects are created from the C50 package, which provides an interface to the C5.0 classification model. The models that can be generated include basic tree-based models as well as rule-based models.

### Usage

```
## S3 method for class 'C5.0'
axe\_call(x, verbose = FALSE, ...)## S3 method for class 'C5.0'
axe_ctrl(x, verbose = FALSE, ...)## S3 method for class 'C5.0'
axe_fitted(x, verbose = FALSE, ...)
```
### Arguments

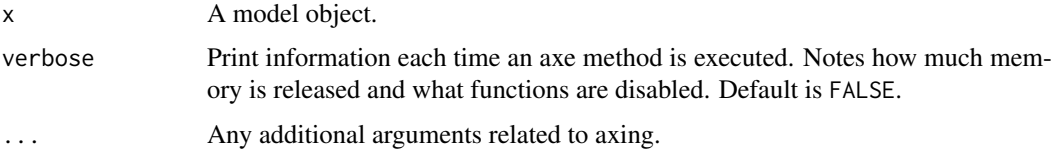

### Value

Axed C5.0 object.

#### <span id="page-4-0"></span>axe-coxph 5

### Examples

```
# Load libraries
library(parsnip)
library(rsample)
library(rpart)
# Load data
set.seed(1234)
split <- initial_split(kyphosis, prop = 9/10)
spine_train <- training(split)
# Create model and fit
c5_fit <- decision_tree(mode = "classification") %>%
  set_engine("C5.0") %>%
  fit(Kyphosis ~ ., data = spine_train)
out <- butcher(c5_fit, verbose = TRUE)
# Try another model from parsnip
c5_fit2 <- boost_tree(mode = "classification", trees = 100) %>%
  set_engine("C5.0") %>%
  fit(Kyphosis ~ ., data = spine_train)
out <- butcher(c5_fit2, verbose = TRUE)
# Create model object from original library
library(C50)
library(modeldata)
data(mlc_churn)
c5_fit3 <- C5.0(x = mlc_{churn}[, -20], y = mL_{churn$churn})out <- butcher(c5_fit3, verbose = TRUE)
```
<span id="page-4-1"></span>axe-coxph *Axing a coxph.*

#### Description

Axing a coxph.

### Usage

```
## S3 method for class 'coxph'
axe\_env(x, verbose = FALSE, ...)
```

```
## S3 method for class 'coxph'
axe\_data(x, verbose = FALSE, ...)
```
### Arguments

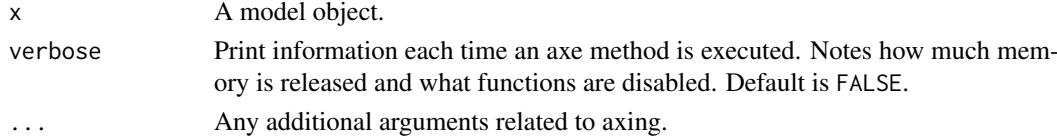

### Details

The [survival::coxph\(\)](#page-0-0) model is unique in how it uses environments in its components, and butchering such an object can behave in surprising ways in any environment other than the [global](https://adv-r.hadley.nz/environments.html#important-environments) [environment](https://adv-r.hadley.nz/environments.html#important-environments) (such as when wrapped in a function). We do not recommend that you use butcher() with a coxph object anywhere other than the global environment.

Do this:

```
my_coxph_func <- function(df) {
    cosh(Surv(time, status) \sim x + strata(covar), df)}
## in global environment only:
butcher(my_coxph_func(df))
```
Do *not* do this:

```
my_coxph_func <- function(df) {
    res \leq coxph(Surv(time, status) \sim x + strata(covar), df)
    ## no:
    butcher(res)
}
```
## will not work correctly: my\_coxph\_func(df)

### Value

Axed coxph object.

```
library(survival)
example_data <-
  tibble::tibble(
    time = \text{rpois}(1000, 2) + 1,status = rbinom(1000, 1, .5),
    x = \text{rpois}(1000, .5),
    covar = rbinom(1000, 1, .5)
  \lambdaexample_data
make_big_model <- function() {
 boop \le runif(1e6)
  coxph(Surv(time, status) ~ x + strata(covar), example_data)
}
res <- make_big_model()
weigh(res)
weigh(butcher(res))
```
<span id="page-5-0"></span>

<span id="page-6-1"></span><span id="page-6-0"></span>

earth objects are created from the earth package, which is leveraged to do multivariate adaptive regression splines.

#### Usage

```
## S3 method for class 'earth'
axe\_call(x, verbose = FALSE, ...)## S3 method for class 'earth'
axe\_data(x, verbose = FALSE, ...)## S3 method for class 'earth'
axe_fitted(x, verbose = FALSE, ...)
```
### Arguments

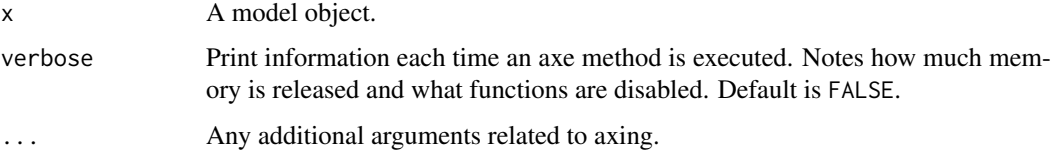

### Value

Axed earth object.

```
# Load libraries
library(parsnip)
# Create model and fit
earth_fit <- mars(mode = "regression") %>%
  set_engine("earth") %>%
  fit(Volume ~ ., data = trees)
out <- butcher(earth_fit, verbose = TRUE)
# Another earth model object
suppressWarnings(suppressMessages(library(earth)))
earth_mod <- earth(Volume ~ ., data = trees)
out <- butcher(earth_mod, verbose = TRUE)
```
<span id="page-7-1"></span><span id="page-7-0"></span>

elnet objects are created from the glmnet package, leveraged to fit generalized linear models via penalized maximum likelihood.

### Usage

```
## S3 method for class 'elnet'
axe\_call(x, verbose = FALSE, ...)
```
### Arguments

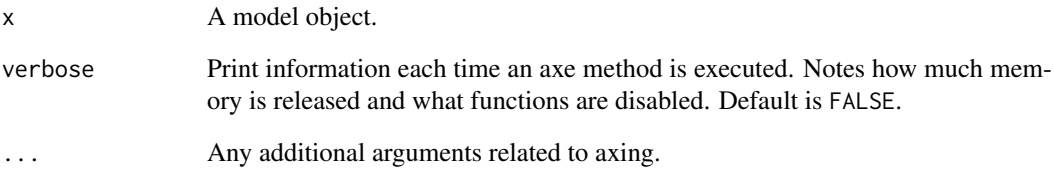

### Value

Axed model object.

```
# Load libraries
library(parsnip)
library(rsample)
# Load data
split <- initial_split(mtcars, prop = 9/10)
car_train <- training(split)
# Create model and fit
elnet_fit <- linear_reg(mixture = 0, penalty = 0.1) %>%
  set_engine("glmnet") %>%
  fit\_xy(x = car\_train[, 2:11], y = car\_train[, 1, drop = FALSE])out <- butcher(elnet_fit, verbose = TRUE)
```
<span id="page-8-1"></span><span id="page-8-0"></span>axe-flexsurvreg *Axing an flexsurvreg.*

#### Description

flexsurvreg objects are created from the flexsurv package. They differ from survreg in that the fitted models are not limited to certain parametric distributions. Users can define their own distribution, or leverage distributions like the generalized gamma, generalized F, and the Royston-Parmar spline model.

### Usage

```
## S3 method for class 'flexsurvreg'
axe\_call(x, verbose = FALSE, ...)
```

```
## S3 method for class 'flexsurvreg'
axe\_env(x, verbose = FALSE, ...)
```
#### Arguments

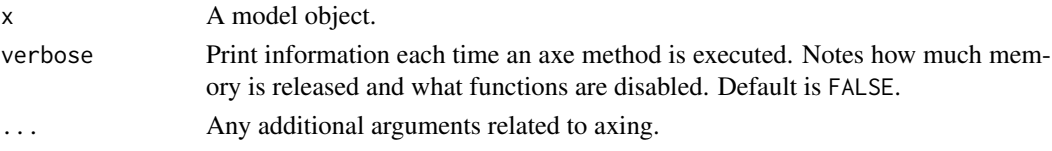

#### Value

Axed flexsurvreg object.

```
# Load libraries
library(parsnip)
library(flexsurv)
# Create model and fit
flexsurvreg_fit <- surv_reg(mode = "regression", dist = "gengamma") %>%
  set_engine("flexsurv") %>%
  fit(Surv(Tstart, Tstop, status) \sim trans, data = bosms3)
out <- butcher(flexsurvreg_fit, verbose = TRUE)
# Another flexsurvreg model object
wrapped_flexsurvreg <- function() {
  some_junk_in_environment <- runif(1e6)
  fit \leq flexsurvreg(Surv(futime, fustat) \sim 1,
                     data = ovarian, dist = "weibull")return(fit)
}
out <- butcher(wrapped_flexsurvreg(), verbose = TRUE)
```
<span id="page-9-1"></span><span id="page-9-0"></span>

formulas might capture an environment from the modeling development process that carries objects that will not be used for any post- estimation activities.

### Usage

```
## S3 method for class 'formula'
axe\_env(x, verbose = FALSE, ...)
```
### Arguments

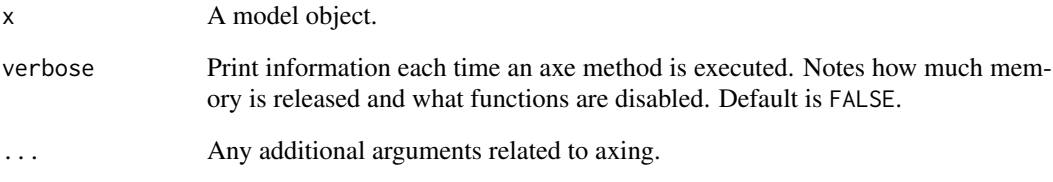

### Value

Axed formula object.

```
wrapped_formula <- function() {
  some_junk_in_environment <- runif(1e6)
  ex <- as.formula(paste("y ~", paste(LETTERS, collapse = "+")))
 return(ex)
}
lobstr::obj_size(wrapped_formula())
lobstr::obj_size(butcher(wrapped_formula()))
wrapped_quosure <- function() {
 some_junk_in_environment <- runif(1e6)
  out <- rlang::quo(x)
  return(out)
}
lobstr::obj_size(wrapped_quosure())
lobstr::obj_size(butcher(wrapped_quosure))
```
<span id="page-10-1"></span><span id="page-10-0"></span>

Functions stored in model objects often have heavy environments and bytecode attached. To avoid breaking any post-estimation functions on the model object, the butchered\_function class is not appended.

### Usage

```
## S3 method for class '`function`'
axe\_env(x, verbose = FALSE, ...)
```
### Arguments

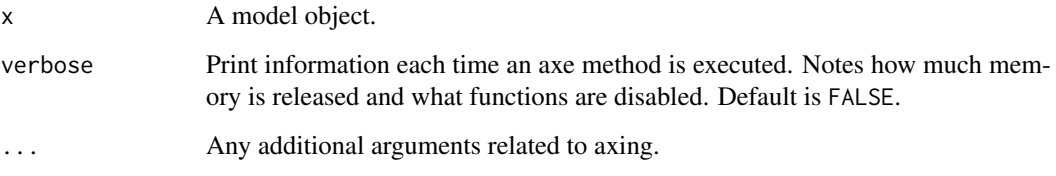

### Value

Axed function.

```
# Load libraries
library(caret)
data(iris)
train_data <- iris[, 1:4]
train_classes <- iris[, 5]
train_fit <- train(train_data, train_classes,
                   method = "knn",
                   preProcess = c("center", "scale"),
                   tuneLength = 10,
                   trControl = trainControl(method = "cv"))
out <- axe_env(train_fit$modelInfo$prob, verbose = TRUE)
out <- axe_env(train_fit$modelInfo$levels, verbose = TRUE)
out <- axe_env(train_fit$modelInfo$predict, verbose = TRUE)
```
<span id="page-11-1"></span><span id="page-11-0"></span>

gam objects are created from the mgcv package.

### Usage

```
## S3 method for class 'gam'
axe\_call(x, verbose = FALSE, ...)## S3 method for class 'gam'
axe_ctrl(x, verbose = FALSE, ...)## S3 method for class 'gam'
axe\_data(x, verbose = FALSE, ...)## S3 method for class 'gam'
axe\_env(x, verbose = FALSE, ...)## S3 method for class 'gam'
axe_fitted(x, verbose = FALSE, ...)
```
### Arguments

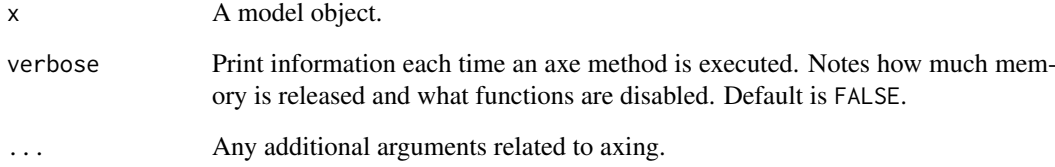

### Value

Axed gam object.

```
cars_gam <- mgcv::gam(mpg \sim s(disp, k = 3) + s(wt), data = mtcars)
cleaned_gam <- butcher(cars_gam, verbose = TRUE)
```
<span id="page-12-1"></span><span id="page-12-0"></span>

gausspr objects are created from kernlab package, which provides a means to do classification, regression, clustering, novelty detection, quantile regression and dimensionality reduction. Since fitted model objects from kernlab are S4, the butcher\_gausspr class is not appended.

### Usage

```
## S3 method for class 'gausspr'
axe\_call(x, verbose = FALSE, ...)## S3 method for class 'gausspr'
axe_data(x, verbose = FALSE, ...)## S3 method for class 'gausspr'
axe\_env(x, verbose = FALSE, ...)## S3 method for class 'gausspr'
axe_fitted(x, verbose = FALSE, ...)
```
### Arguments

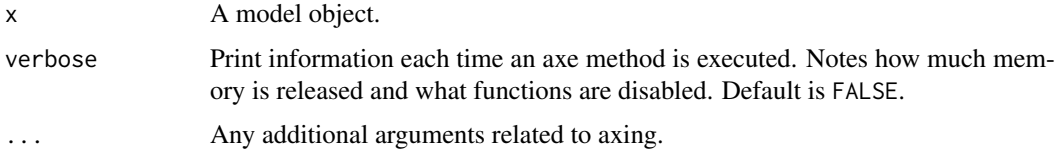

### Value

Axed gausspr object.

```
library(kernlab)
test \leq gausspr(Species \sim ., data = iris, var = 2)
out <- butcher(test, verbose = TRUE)
# Example with simulated regression data
x \le - seq(-20, 20, 0.1)
y \le -\sin(x)/x + \text{norm}(401, \text{ sd} = 0.03)test2 <- gausspr(x, y)
out <- butcher(test2, verbose = TRUE)
```
<span id="page-13-1"></span><span id="page-13-0"></span>

glm objects are created from the base stats package.

### Usage

```
## S3 method for class 'glm'
axe\_call(x, verbose = FALSE, ...)## S3 method for class 'glm'
axe_data(x, verbose = FALSE, ...)## S3 method for class 'glm'
axe\_env(x, verbose = FALSE, ...)## S3 method for class 'glm'
axe_fitted(x, verbose = FALSE, ...)
```
### Arguments

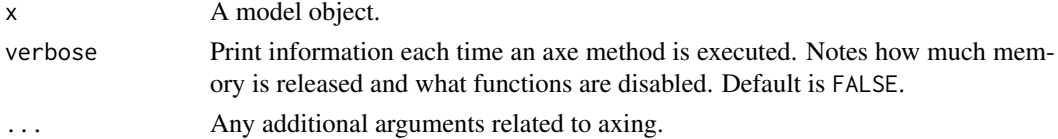

### Value

Axed glm object.

### Examples

```
cars\_glm \leftarrow glm(mpg \sim ., data = mtcars)cleaned_glm <- butcher(cars_glm, verbose = TRUE)
```
<span id="page-13-2"></span>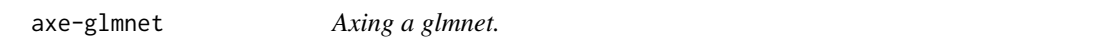

### Description

glmnet objects are created from the glmnet package, leveraged to fit generalized linear models via penalized maximum likelihood.

#### Usage

```
## S3 method for class 'glmnet'
axe\_call(x, verbose = FALSE, ...)
```
#### <span id="page-14-0"></span>axe-ipred 15

### Arguments

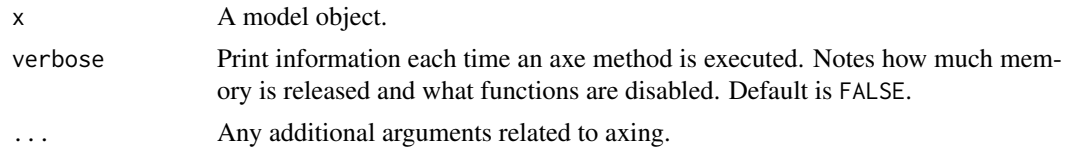

### Value

Axed glmnet object.

### Examples

library(parsnip)

```
# Wrap a parsnip glmnet model
wrapped_parsnip_glmnet <- function() {
  some_junk_in_environment <- runif(1e6)
 model \leq logistic_reg(penalty = 10, mixture = 0.1) %>%
    set_engine("glmnet") %>%
    fit(as.factor(vs) \sim ., data = mtcars)
  return(model$fit)
}
```
out <- butcher(wrapped\_parsnip\_glmnet(), verbose = TRUE)

<span id="page-14-1"></span>axe-ipred *Axing a bagged tree.*

### Description

\*\_bagg objects are created from the ipred package, which is used for bagging classification, regression and survival trees.

#### Usage

```
## S3 method for class 'regbagg'
axe\_call(x, verbose = FALSE, ...)## S3 method for class 'classbagg'
axe\_call(x, verbose = FALSE, ...)## S3 method for class 'survbagg'
axe\_call(x, verbose = FALSE, ...)## S3 method for class 'regbagg'
axe_ctrl(x, verbose = FALSE, ...)## S3 method for class 'classbagg'
axe_ctrl(x, verbose = FALSE, ...)
```

```
## S3 method for class 'survbagg'
axe_ctrl(x, verbase = FALSE, ...)## S3 method for class 'regbagg'
axe\_data(x, verbose = FALSE, ...)## S3 method for class 'classbagg'
axe\_data(x, verbose = FALSE, ...)## S3 method for class 'survbagg'
axe\_data(x, verbose = FALSE, ...)## S3 method for class 'regbagg'
axe\_env(x, verbose = FALSE, ...)## S3 method for class 'classbagg'
axe\_env(x, verbose = FALSE, ...)## S3 method for class 'survbagg'
axe\_env(x, verbose = FALSE, ...)
```
### Arguments

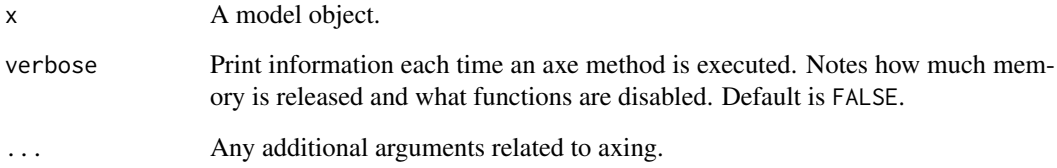

#### Value

Axed \*\_bagg object.

```
library(ipred)
```

```
fit_mod <- function() {
 boop \le runif(1e6)
  bagging(y \sim x, data.frame(y = rnorm(1e4), x = rnorm(1e4)))
}
mod_fit <- fit_mod()
mod_res <- butcher(mod_fit)
weigh(mod_fit)
weigh(mod_res)
```
<span id="page-16-1"></span><span id="page-16-0"></span>

kknn objects are created from the kknn package, which is utilized to do weighted k-Nearest Neighbors for classification, regression and clustering.

### Usage

```
## S3 method for class 'kknn'
axe\_call(x, verbose = FALSE, ...)## S3 method for class 'kknn'
axe\_env(x, verbose = FALSE, ...)## S3 method for class 'kknn'
axe_fitted(x, verbose = FALSE, ...)
```
### Arguments

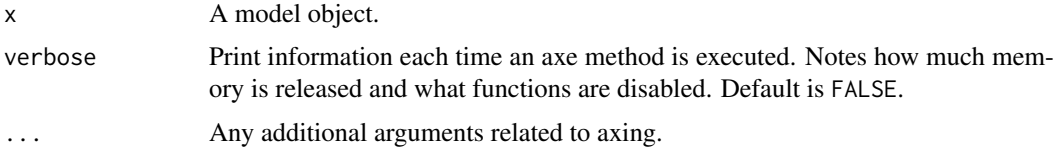

### Value

Axed kknn object.

```
# Load libraries
library(parsnip)
library(rsample)
library(rpart)
library(kknn)
# Load data
set.seed(1234)
split <- initial_split(kyphosis, prop = 9/10)
spine_train <- training(split)
# Create model and fit
kknn_fit <- nearest_neighbor(mode = "classification",
                             neighbors = 3,
                             weight_func = "gaussian",
                             dist_power = 2) %>%
  set_engine("kknn") %>%
  fit(Kyphosis ~ ., data = spine_train)
```

```
out <- butcher(kknn_fit, verbose = TRUE)
# Another kknn model object
m \leftarrow \text{dim}(iris)[1]val \leq - sample(1:m,size = round(m/3),
              replace = FALSE,
              prob = rep(1/m, m))iris.learn <- iris[-val,]
iris.valid <- iris[val,]
kknn_fit <- kknn(Species ~ .,
                  iris.learn,
                  iris.valid,
                  distance = 1,
                  kernel = "triangular")
out <- butcher(kknn_fit, verbose = TRUE)
```
<span id="page-17-1"></span>axe-KMeansCluster *Axing a KMeansCluster.*

### Description

Axing a KMeansCluster.

### Usage

```
## S3 method for class 'KMeansCluster'
axe\_call(x, verbose = FALSE, ...)
```
## S3 method for class 'KMeansCluster'  $axe_fitted(x, verbose = FALSE, ...)$ 

#### Arguments

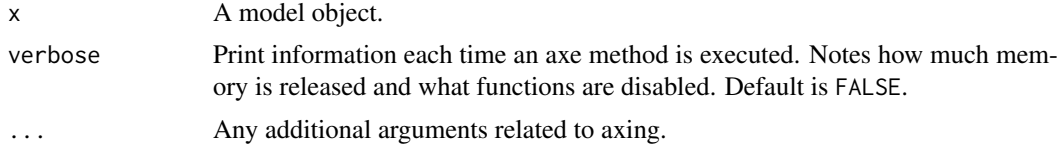

### Value

Axed KMeansCluster object.

```
library(ClusterR)
data(dietary_survey_IBS)
dat <- scale(dietary_survey_IBS[, -ncol(dietary_survey_IBS)])
km <- KMeans_rcpp(dat, clusters = 2, num_init = 5)
```
<span id="page-17-0"></span>

### <span id="page-18-0"></span>axe-kproto 19

```
out <- butcher(km, verbose = TRUE)
```
<span id="page-18-1"></span>axe-kproto *Axing a kproto.*

### Description

Axing a kproto.

### Usage

```
## S3 method for class 'kproto'
axe\_data(x, verbose = FALSE, ...)
```
## S3 method for class 'kproto'  $axe_fitted(x, verbose = FALSE, ...)$ 

### Arguments

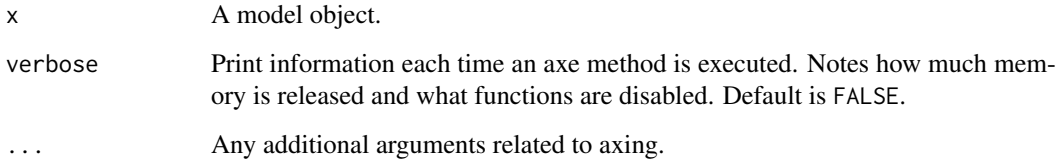

### Value

Axed kproto object.

```
library(clustMixType)
kproto_fit <- kproto(
  ToothGrowth,
  k = 2,
  lambda = lambdaest(ToothGrowth),
  verbose = FALSE
\lambdaout <- butcher(kproto_fit, verbose = TRUE)
```
<span id="page-19-1"></span><span id="page-19-0"></span>ksvm objects are created from kernlab package, which provides a means to do classification, regression, clustering, novelty detection, quantile regression and dimensionality reduction. Since fitted model objects from kernlab are S4, the butcher\_ksvm class is not appended.

### Usage

```
## S3 method for class 'ksvm'
axe\_call(x, verbose = FALSE, ...)## S3 method for class 'ksvm'
axe\_data(x, verbose = FALSE, ...)## S3 method for class 'ksvm'
axe_fitted(x, verbose = FALSE, ...)
```
#### Arguments

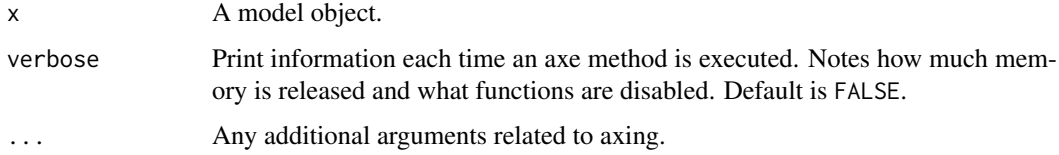

#### Value

Axed ksvm object.

```
# Load libraries
library(parsnip)
library(kernlab)
# Load data
data(spam)
# Create model and fit
ksvm_class <- svm_poly(mode = "classification") %>%
  set_engine("kernlab") %>%
  fit(type \sim ., data = spam)
```

```
out <- butcher(ksvm_class, verbose = TRUE)
```
<span id="page-20-1"></span><span id="page-20-0"></span>

lm objects are created from the base stats package.

#### Usage

```
## S3 method for class 'lm'
axe\_call(x, verbose = FALSE, ...)## S3 method for class 'lm'
axe\_env(x, verbose = FALSE, ...)## S3 method for class 'lm'
axe_fitted(x, verbose = FALSE, ...)
```
### Arguments

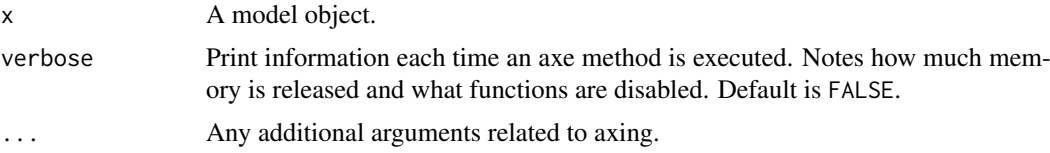

### Value

Axed lm object.

```
# Load libraries
library(parsnip)
library(rsample)
# Load data
split <- initial_split(mtcars, prop = 9/10)
car_train <- training(split)
# Create model and fit
lm_fit <- linear_reg() %>%
  set_engine("lm") %>%
  fit(mpg ~ ., data = car_train)
out <- butcher(lm_fit, verbose = TRUE)
# Another lm object
wrapped_lm <- function() {
  some_junk_in_environment <- runif(1e6)
  fit \leq lm(mpg \sim ., data = mtcars)
  return(fit)
```

```
}
# Remove junk
cleaned_lm <- axe_env(wrapped_lm(), verbose = TRUE)
# Check size
lobstr::obj_size(cleaned_lm)
# Compare environment in terms component
lobstr::obj size(attr(wrapped lm()$terms, ".Environment"))
lobstr::obj_size(attr(cleaned_lm$terms, ".Environment"))
```
<span id="page-21-1"></span>axe-mass *Axing a MASS discriminant analysis object.*

#### Description

lda and qda objects are created from the MASS package, leveraged to carry out linear discriminant analysis and quadratic discriminant analysis, respectively.

### Usage

```
## S3 method for class 'lda'
axe\_env(x, verbose = FALSE, ...)## S3 method for class 'qda'
```

```
axe\_env(x, verbose = FALSE, ...)
```
### Arguments

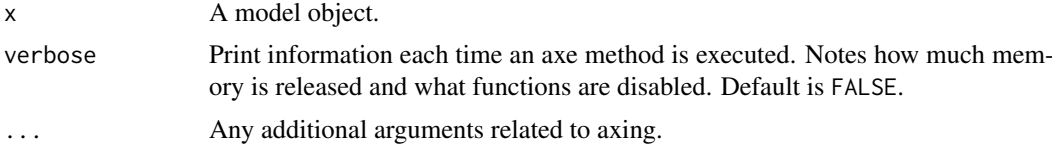

### Value

Axed lda or qda object.

```
library(MASS)
fit_da <- function(fit_fn) {
 boop <- runif(1e6)
  fit_fn(y \sim x, data-frame(y = rep(leftters[1:4], 10000), x = rnorm(40000)))}
lda_fit <- fit_da(lda)
qda_fit <- fit_da(qda)
```
<span id="page-21-0"></span>

#### <span id="page-22-0"></span>axe-mda 23

```
lda_fit_b <- butcher(lda_fit)
qda_fit_b <- butcher(qda_fit)
weigh(lda_fit)
weigh(lda_fit_b)
weigh(qda_fit)
weigh(qda_fit_b)
```
<span id="page-22-1"></span>axe-mda *Axing a mda.*

### Description

mda and fda objects are created from the mda package, leveraged to carry out mixture discriminant analysis and flexible discriminat analysis, respectively.

### Usage

```
## S3 method for class 'mda'
axe\_call(x, verbose = FALSE, ...)## S3 method for class 'fda'
axe\_call(x, verbose = FALSE, ...)## S3 method for class 'mda'
axe\_env(x, verbose = FALSE, ...)## S3 method for class 'fda'
axe\_env(x, verbose = FALSE, ...)## S3 method for class 'mda'
axe_fitted(x, verbose = FALSE, ...)## S3 method for class 'fda'
axe_fitted(x, verbose = FALSE, ...)
```
### Arguments

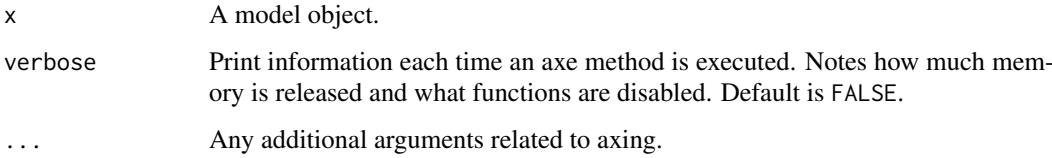

### Value

Axed mda object.

#### Examples

```
library(mda)
mtcars$cyl <- as.factor(mtcars$cyl)
fit \leq mda(cyl \sim ., data = mtcars)
out <- butcher(fit, verbose = TRUE)
fit2 <- fda(cyl \sim ., data = mtcars)out2 <- butcher(fit2, verbose = TRUE)
# Another mda object
data(glass)
wrapped_mda <- function(fit_fn) {
  some_junk_in_environment <- runif(1e6)
 fit <- fit_fn(Type ~ ., data = glass)
 return(fit)
}
lobstr::obj_size(wrapped_mda(mda))
lobstr::obj_size(butcher(wrapped_mda(mda)))
lobstr::obj_size(wrapped_mda(fda))
lobstr::obj_size(butcher(wrapped_mda(fda)))
```
<span id="page-23-1"></span>axe-model\_fit *Axing an model\_fit.*

### Description

model\_fit objects are created from the parsnip package.

#### Usage

```
## S3 method for class 'model_fit'
axe\_call(x, verbose = FALSE, ...)## S3 method for class 'model_fit'
axe_ctrl(x, verbose = FALSE, ...)## S3 method for class 'model_fit'
axe\_data(x, verbose = FALSE, ...)## S3 method for class 'model_fit'
axe\_env(x, verbose = FALSE, ...)## S3 method for class 'model_fit'
axe_fitted(x, verbose = FALSE, ...)
```
<span id="page-23-0"></span>

#### <span id="page-24-0"></span>axe-multnet 25

#### Arguments

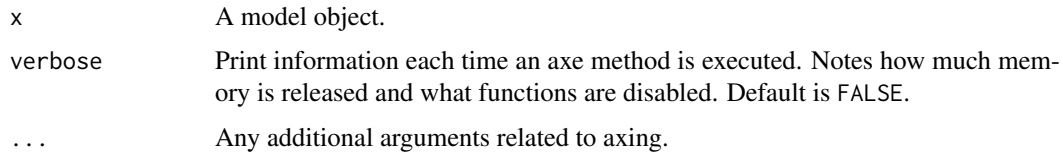

### Value

Axed model\_fit object.

### Examples

```
library(parsnip)
library(rpart)
# Create model and fit
lm_fit <- linear_reg() %>%
  set_engine("lm") %>%
 fit(mpg \sim ., data = mtcars)
out <- butcher(lm_fit, verbose = TRUE)
# Another parsnip model
rpart_fit <- decision_tree(mode = "regression") %>%
  set_engine("rpart") %>%
  fit(mpg \sim ., data = mtcars, minsplit = 5, cp = 0.1)
out <- butcher(rpart_fit, verbose = TRUE)
```
<span id="page-24-1"></span>axe-multnet *Axing an multnet.*

### Description

multnet objects are created from carrying out multinomial regression in the glmnet package.

### Usage

```
## S3 method for class 'multnet'
axe\_call(x, verbose = FALSE, ...)
```
### Arguments

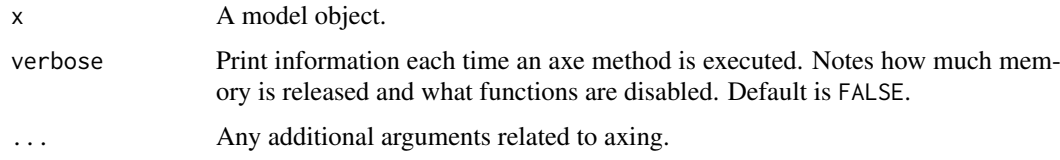

### Value

Axed multnet object.

### Examples

```
# Load libraries
library(parsnip)
# Load data
set.seed(1234)
predictrs <- matrix(rnorm(100*20), ncol = 20)
colnames(predictrs) <- paste0("a", seq_len(ncol(predictrs)))
response <- as.factor(sample(1:4, 100, replace = TRUE))
# Create model and fit
multnet_fit <- multinom_reg(penalty = 0.1) %>%
  set_engine("glmnet") %>%
  fit_{xy}(x = predicts, y = response)out <- butcher(multnet_fit, verbose = TRUE)
```
<span id="page-25-1"></span>axe-NaiveBayes *Axing a NaiveBayes.*

### Description

NaiveBayes objects are created from the klaR package, leveraged to fit a Naive Bayes Classifier.

### Usage

```
## S3 method for class 'NaiveBayes'
axe\_call(x, verbose = FALSE, ...)## S3 method for class 'NaiveBayes'
axe\_data(x, verbose = FALSE, ...)
```
#### Arguments

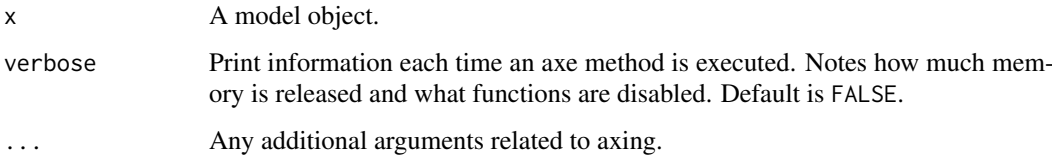

### Value

Axed NaiveBayes object.

<span id="page-25-0"></span>

#### <span id="page-26-0"></span>axe-nested\_model\_fit 27

### Examples

```
library(klaR)
fit_mod <- function() {
  boop \le runif(1e6)
  NaiveBayes(
    y \sim x,
    data = data.frame(y = as.factor(rep(leftters[1:4], 1e4)), x = renorm(4e4))
  \lambda}
mod_fit <- fit_mod()
mod_res <- butcher(mod_fit)
weigh(mod_fit)
weigh(mod_res)
```
<span id="page-26-1"></span>axe-nested\_model\_fit *Axing a nested\_model\_fit.*

#### Description

nested\_model\_fit objects are created from the nestedmodels package, which allows parsnip models to be fitted on nested data. Axing a nested\_model\_fit object involves axing all the inner model\_fit objects.

### Usage

```
## S3 method for class 'nested_model_fit'
axe\_call(x, verbose = FALSE, ...)## S3 method for class 'nested_model_fit'
axe_ctrl(x, verbose = FALSE, ...)## S3 method for class 'nested_model_fit'
axe\_data(x, verbose = FALSE, ...)## S3 method for class 'nested_model_fit'
axe\_env(x, verbose = FALSE, ...)## S3 method for class 'nested_model_fit'
```

```
axe_fitted(x, verbose = FALSE, ...)
```
### Arguments

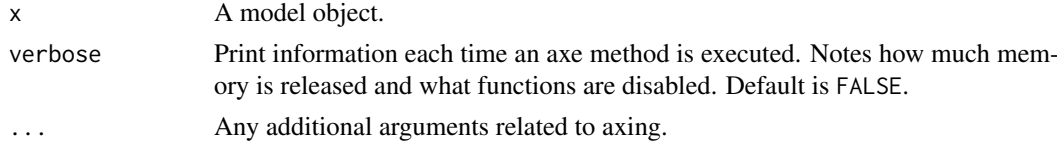

28 axe-nnet

### Value

Axed nested\_model\_fit object.

#### See Also

[axe-model\\_fit](#page-23-1)

### Examples

```
library(nestedmodels)
library(parsnip)
model <- linear_reg() %>%
  set_engine("lm") %>%
  nested()
nested_data <- tidyr::nest(example_nested_data, data = -id)
fit \le fit(model, z \sim x + y + a + b, nested_data)
# Reduce the model size
butcher(fit)
```
<span id="page-27-1"></span>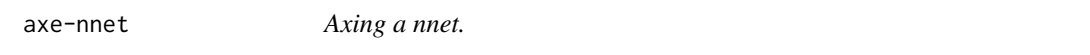

### Description

nnet objects are created from the nnet package, leveraged to fit multilayer perceptron models.

### Usage

```
## S3 method for class 'nnet'
axe\_call(x, verbose = FALSE, ...)## S3 method for class 'nnet'
axe\_env(x, verbose = FALSE, ...)## S3 method for class 'nnet'
axe_fitted(x, verbose = FALSE, ...)
```
### Arguments

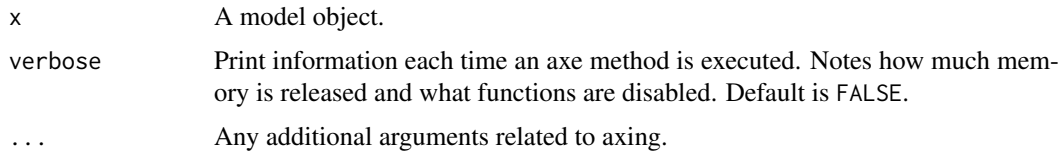

<span id="page-27-0"></span>

<span id="page-28-0"></span>axe-pls 29

#### Value

Axed nnet object.

### Examples

```
# Load libraries
library(parsnip)
library(nnet)
# Create and fit model
nnet_fit <- mlp("classification", hidden_units = 2) %>%
  set_engine("nnet") %>%
  fit(Species ~ ., data = iris)
out <- butcher(nnet_fit, verbose = TRUE)
# Another nnet object
targets <- class.ind(c(rep("setosa", 50),
                       rep("versicolor", 50),
                       rep("virginica", 50)))
fit <- nnet(iris[,1:4],
            targets,
            size = 2,
            range = 0.1,decay = 5e-4,maxit = 20out <- butcher(fit, verbose = TRUE)
```
<span id="page-28-1"></span>axe-pls *Axing mixOmics models*

### Description

mixo\_pls (via pls()), mixo\_spls (via spls()), and mixo\_plsda (via plsda()) objects are created with the mixOmics package, leveraged to fit partial least squares models.

### Usage

```
## S3 method for class 'mixo_pls'
axe\_call(x, verbose = FALSE, ...)## S3 method for class 'mixo_spls'
axe\_call(x, verbose = FALSE, ...)## S3 method for class 'mixo_pls'
axe\_data(x, verbose = FALSE, ...)## S3 method for class 'mixo_spls'
axe\_data(x, verbose = FALSE, ...)
```

```
## S3 method for class 'mixo_pls'
axe_fitted(x, verbose = FALSE, ...)## S3 method for class 'mixo_spls'
axe_fitted(x, verbose = FALSE, ...)
```
#### Arguments

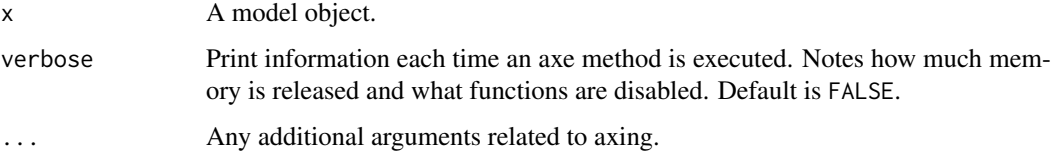

### Details

The mixOmics package is not available on CRAN, but can be installed from the Bioconductor repository via remotes::install\_bioc("mixOmics").

### Value

Axed mixo\_pls, mixo\_spls, or mixo\_plsda object.

#### Examples

```
library(butcher)
do.call(library, list(package = "mixOmics"))
# pls ------------------------------------------------------------------
fit_mod <- function() {
  boop \le runif(1e6)
  pls(matrix(rnorm(2e4), ncol = 2), rnorm(1e4), mode = "classic")
}
mod_fit <- fit_mod()
mod_res <- butcher(mod_fit)
weigh(mod_fit)
weigh(mod_res)
new_data \leq matrix(1:2, ncol = 2)
colnames(new_data) <- c("X1", "X2")
predict(mod_fit, new_data)
predict(mod_res, new_data)
```
### <span id="page-29-1"></span>axe-randomForest *Axing an randomForest.*

<span id="page-29-0"></span>

#### axe-randomForest 31

### Description

randomForest objects are created from the randomForest package, which is used to train random forests based on Breiman's 2001 work. The package supports ensembles of classification and regression trees.

#### Usage

## S3 method for class 'randomForest'  $axe\_call(x, verbose = FALSE, ...)$ ## S3 method for class 'randomForest'  $axe_ctrl(x, verbose = FALSE, ...)$ 

## S3 method for class 'randomForest'  $axe\_env(x, verbose = FALSE, ...)$ 

### Arguments

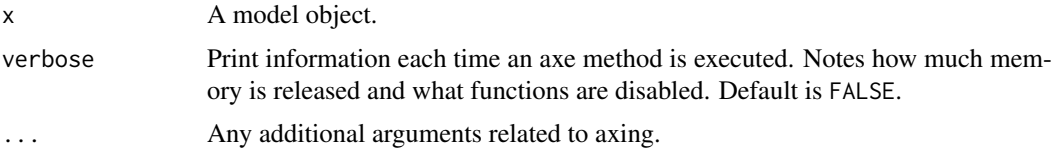

#### Value

Axed randomForest object.

```
# Load libraries
library(parsnip)
library(rsample)
library(randomForest)
data(kyphosis, package = "rpart")
# Load data
set.seed(1234)
split <- initial_split(kyphosis, prop = 9/10)
spine_train <- training(split)
# Create model and fit
randomForest_fit <- rand_forest(mode = "classification",
                                mtry = 2,trees = 2,
                                min_n = 3) %>%
  set_engine("randomForest") %>%
  fit_{xy}(x = spine_{train[,2:4], y = spine_{train$Kyphosis)}out <- butcher(randomForest_fit, verbose = TRUE)
# Another randomForest object
wrapped_rf <- function() {
  some_junk_in_environment <- runif(1e6)
```

```
randomForest_fit <- randomForest(mpg ~ ., data = mtcars)
  return(randomForest_fit)
}
# Remove junk
cleaned_rf <- axe_env(wrapped_rf(), verbose = TRUE)
# Check size
lobstr::obj_size(cleaned_rf)
```
<span id="page-31-1"></span>axe-ranger *Axing an ranger.*

#### Description

ranger objects are created from the ranger package, which is used as a means to quickly train random forests. The package supports ensembles of classification, regression, survival and probability prediction trees. Given the reliance of post processing functions on the model object, like importance\_pvalues and treeInfo, on the first class listed, the butcher\_ranger class is not appended.

#### Usage

```
## S3 method for class 'ranger'
axe\_call(x, verbose = FALSE, ...)
```

```
## S3 method for class 'ranger'
axe_fitted(x, verbose = FALSE, ...)
```
#### Arguments

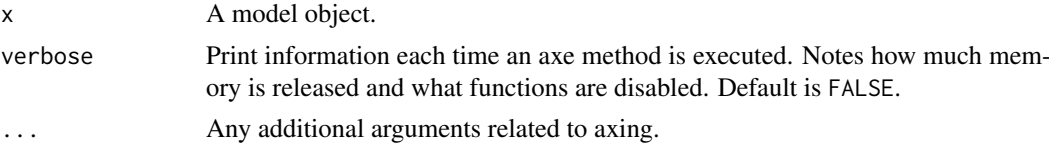

### Value

Axed ranger object.

```
# Load libraries
library(parsnip)
library(rsample)
library(ranger)
```

```
# Load data
set.seed(1234)
split <- initial_split(iris, prop = 9/10)
iris_train <- training(split)
```
<span id="page-31-0"></span>

```
# Create model and fit
ranger_fit <- rand_forest(mode = "classification",
                          mtry = 2,trees = 20,
                          min_n = 3) %>%
  set_engine("ranger") %>%
  fit(Species ~ ., data = iris_train)
out <- butcher(ranger_fit, verbose = TRUE)
# Another ranger object
wrapped_ranger <- function() {
 n <- 100
 p \le -400dat \leq data.frame(y = factor(rbinom(n, 1, .5)), replicate(p, runif(n)))
 fit <- ranger(y ~ ., dat, importance = "impurity_corrected")
 return(fit)
}
cleaned_ranger <- axe_fitted(wrapped_ranger(), verbose = TRUE)
```
<span id="page-32-1"></span>axe-rda *Axing an rda.*

### Description

rda objects are created from the klaR package, leveraged to carry out regularized discriminant analysis.

### Usage

```
## S3 method for class 'rda'
axe\_call(x, verbose = FALSE, ...)## S3 method for class 'rda'
axe\_env(x, verbose = FALSE, ...)
```
#### Arguments

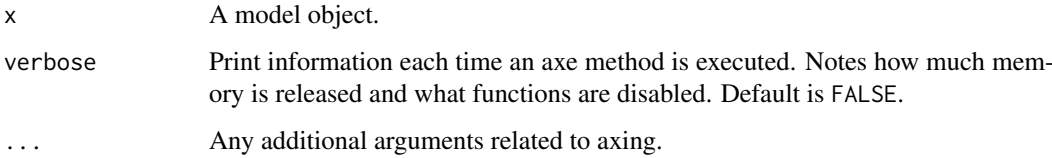

## Value

Axed rda object.

### Examples

```
library(klaR)
fit_mod <- function() {
  boop \le runif(1e6)
  rda(
    y \sim x,
    data = data.frame(y = rep(leftters[1:4], 1e4), x = rnorm(4e4)),gamma = 0.05,
    lambda = 0.2)
}
mod_fit <- fit_mod()
mod_res <- butcher(mod_fit)
weigh(mod_fit)
weigh(mod_res)
```
<span id="page-33-1"></span>axe-recipe *Axing a recipe object.*

### Description

recipe objects are created from the recipes package, which is leveraged for its set of data preprocessing tools. These recipes work by sequentially defining each pre-processing step. The implementation of each step, however, results its own class so we bundle all the axe methods related to recipe objects in general here. Note that the butchered class is only added to the recipe as a whole, and not to each pre-processing step.

#### Usage

```
## S3 method for class 'recipe'
axe_env(x, verbose = FALSE, ...)## S3 method for class 'step'
axe_{env}(x, \ldots)## S3 method for class 'step_arrange'
axe\_env(x, \ldots)## S3 method for class 'step_filter'
axe\_env(x, \ldots)## S3 method for class 'step_mutate'
axe_{env}(x, \ldots)## S3 method for class 'step_slice'
axe\_env(x, \ldots)
```
<span id="page-33-0"></span>

```
## S3 method for class 'step_impute_bag'
axe_{env}(x, \ldots)## S3 method for class 'step_bagimpute'
axe_{env}(x, \ldots)## S3 method for class 'step_impute_knn'
axe\_env(x, \ldots)## S3 method for class 'step_knnimpute'
axe_{env}(x, \ldots)## S3 method for class 'step_geodist'
axe_{env}(x, \ldots)## S3 method for class 'step_interact'
axe_{env}(x, \ldots)## S3 method for class 'step_ratio'
axe_{env}(x, \ldots)## S3 method for class 'quosure'
axe\_env(x, \ldots)## S3 method for class 'recipe'
axe_fitted(x, verbose = FALSE, ...)
```
### Arguments

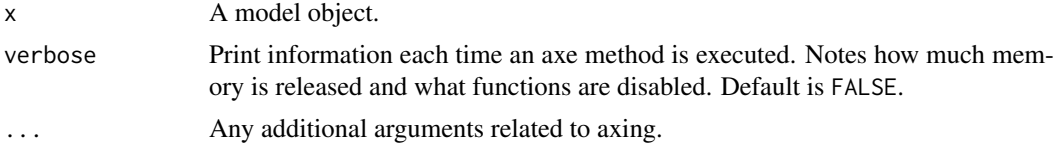

### Value

Axed recipe object.

```
library(recipes)
data(biomass, package = "modeldata")
biomass_tr <- biomass[biomass$dataset == "Training",]
rec <- recipe(HHV ~ carbon + hydrogen + oxygen + nitrogen + sulfur,
             data = biomass_tr) %>%
 step_center(all_predictors()) %>%
 step_scale(all_predictors()) %>%
 step_spatialsign(all_predictors())
out <- butcher(rec, verbose = TRUE)
```

```
# Another recipe object
wrapped_recipes <- function() {
  some_junk_in_environment <- runif(1e6)
  return(
    recipe(mpg \sim cyl, data = mtcars) %>%
      step_center(all_predictors()) %>%
      step_scale(all_predictors()) %>%
      prep()
 )
}
# Remove junk in environment
cleaned1 <- axe_env(wrapped_recipes(), verbose = TRUE)
# Replace prepared training data with zero-row slice
cleaned2 <- axe_fitted(wrapped_recipes(), verbose = TRUE)
# Check size
lobstr::obj_size(cleaned1)
lobstr::obj_size(cleaned2)
```
<span id="page-35-1"></span>axe-rpart *Axing a rpart.*

#### Description

rpart objects are created from the rpart package, which is used for recursive partitioning for classification, regression and survival trees.

### Usage

```
## S3 method for class 'rpart'
axe\_call(x, verbose = FALSE, ...)## S3 method for class 'rpart'
axe_ctrl(x, verbose = FALSE, ...)## S3 method for class 'rpart'
axe_data(x, verbose = FALSE, ...)## S3 method for class 'rpart'
axe\_env(x, verbose = FALSE, ...)
```
#### Arguments

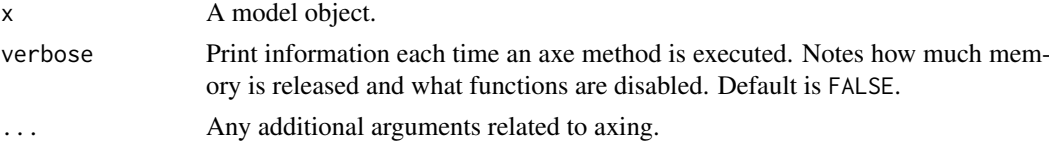

### Value

Axed rpart object.

<span id="page-35-0"></span>

#### <span id="page-36-0"></span>axe-sclass 37

#### Examples

```
# Load libraries
library(parsnip)
library(rsample)
library(rpart)
# Load data
set.seed(1234)
split <- initial_split(mtcars, prop = 9/10)
car_train <- training(split)
# Create model and fit
rpart_fit <- decision_tree(mode = "regression") %>%
 set_engine("rpart") %>%
  fit(mpg \sim ., data = car_train, minsplit = 5, cp = 0.1)
out <- butcher(rpart_fit, verbose = TRUE)
# Another rpart object
wrapped_rpart <- function() {
  some_junk_in_environment <- runif(1e6)
  fit <- rpart(Kyphosis ~ Age + Number + Start,
               data = kyphosis,
               x = TRUE, y = TRUEreturn(fit)
}
# Remove junk
cleaned_rpart <- axe_env(wrapped_rpart(), verbose = TRUE)
# Check size
lobstr::obj_size(cleaned_rpart)
```
<span id="page-36-1"></span>axe-sclass *Axing a sclass object.*

### Description

sclass objects are byproducts of classbagg objects.

### Usage

```
## S3 method for class 'sclass'
axe\_call(x, verbose = FALSE, ...)## S3 method for class 'sclass'
axe\_env(x, verbose = FALSE, ...)
```
#### Arguments

x A model object.

<span id="page-37-0"></span>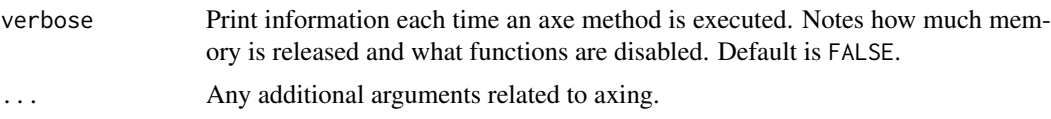

### Value

Axed sclass object.

#### Examples

```
# Load libraries
library(ipred)
library(rpart)
library(MASS)
# Load data
data("GlaucomaM", package = "TH.data")
classbagg_fit <- bagging(Class ~ ., data = GlaucomaM, coob = TRUE)
out <- butcher(classbagg_fit$mtrees[[1]], verbose = TRUE)
# Another classbagg object
wrapped_classbagg <- function() {
  some_junk_in_environment <- runif(1e6)
  fit \leq bagging (Species \sim .,
                 data = iris,
                 nbagg = 10,
                 \cosh = \text{TRUE}return(fit)
}
# Remove junk
cleaned_classbagg <- butcher(wrapped_classbagg(), verbose = TRUE)
# Check size
lobstr::obj_size(cleaned_classbagg)
```
<span id="page-37-1"></span>axe-spark *Axing a spark object.*

#### Description

spark objects are created from the **sparklyr** package, a R interface for Apache Spark. The axe methods available for spark objects are designed such that interoperability is maintained. In other words, for a multilingual machine learning team, butchered spark objects instantiated from sparklyr can still be serialized to disk, work in Python, be deployed on Scala, etc. It is also worth noting here that spark objects created from **sparklyr** have a lot of metadata attached to it, including but not limited to the formula, dataset, model, index labels, etc. The axe functions provided are for parsing down the model object both prior saving to disk, or loading from disk. Traditional R save functions are not available for these objects, so functionality is provided in sparklyr::ml\_save.

#### axe-spark 39

This function gives the user the option to keep either the pipeline\_model or the pipeline, so both of these objects are retained from butchering, yet removal of one or the other might be conducive to freeing up memory on disk.

### Usage

```
## S3 method for class 'ml_model'
axe\_call(x, verbose = FALSE, ...)## S3 method for class 'ml_model'
axe_ctrl(x, verbase = FALSE, ...)## S3 method for class 'ml_model'
axe\_data(x, verbose = FALSE, ...)## S3 method for class 'ml_model'
axe_fitted(x, verbose = FALSE, ...)
```
### Arguments

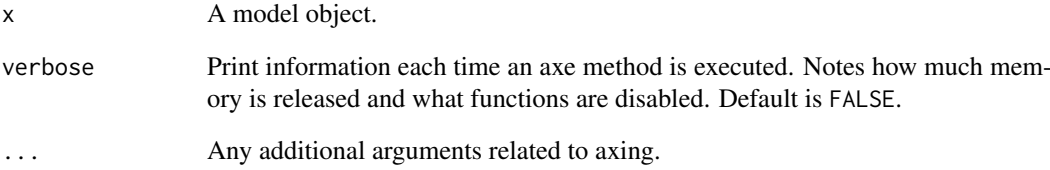

### Value

Axed spark object.

```
library(sparklyr)
sc <- spark_connect(master = "local")
iris_tbls <- sdf_copy_to(sc, iris, overwrite = TRUE) %>%
  sdf_random_split(train = 2/3, validation = 2/3, seed = 2018)
train <- iris_tbls$train
spark_fit <- ml_logistic_regression(train, Species ~ .)
out <- butcher(spark_fit, verbose = TRUE)
spark_disconnect(sc)
```
<span id="page-39-1"></span><span id="page-39-0"></span>

survreg objects are created from the survival package. They are returned from the survreg function, representing fitted parametric survival models.

#### Usage

```
## S3 method for class 'survreg'
axe\_call(x, verbose = FALSE, ...)## S3 method for class 'survreg'
axe_data(x, verbose = FALSE, ...)## S3 method for class 'survreg'
axe\_env(x, verbose = FALSE, ...)
```
#### Arguments

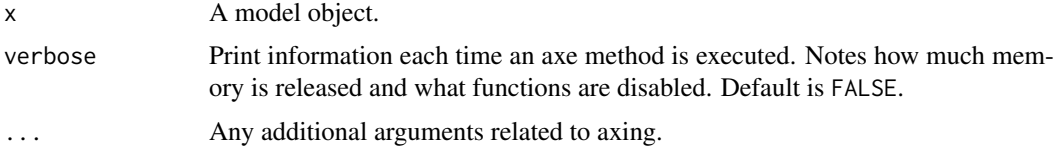

#### Value

Axed survreg object.

```
# Load libraries
library(parsnip)
library(survival)
# Create model and fit
survreg_fit <- surv_reg(mode = "regression", dist = "weibull") %>%
  set_engine("survival") %>%
  fit(Surv(futime, fustat) \sim 1, data = ovarian)
out <- butcher(survreg_fit, verbose = TRUE)
# Another survreg object
wrapped_survreg <- function() {
  some_junk_in_environment <- runif(1e6)
  fit <- survreg(Surv(time, status) ~ ph.ecog + age + strata(sex),
                 data = lung)return(fit)
}
```
#### <span id="page-40-0"></span>axe-survreg.penal 41

```
# Remove junk
cleaned_survreg <- butcher(wrapped_survreg(), verbose = TRUE)
# Check size
lobstr::obj_size(cleaned_survreg)
```
<span id="page-40-1"></span>axe-survreg.penal *Axing an survreg.penal*

### Description

survreg.penal objects are created from the survival package. They are returned from the survreg function, representing fitted parametric survival models.

### Usage

```
## S3 method for class 'survreg.penal'
axe\_call(x, verbose = FALSE, ...)## S3 method for class 'survreg.penal'
```

```
axe\_data(x, verbose = FALSE, ...)
```

```
## S3 method for class 'survreg.penal'
axe\_env(x, verbose = FALSE, ...)
```
#### Arguments

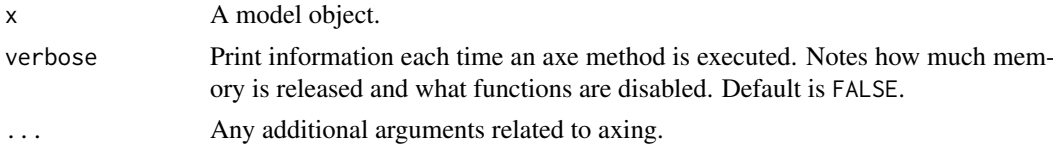

### Value

Axed survreg object.

```
# Load libraries
library(parsnip)
library(survival)
# Create model and fit
survreg_fit <- surv_reg(mode = "regression", dist = "weibull") %>%
  set_engine("survival") %>%
  fit(Surv(time, status) \sim rx, data = rats)
out <- butcher(survreg_fit, verbose = TRUE)
# Another survreg.penal object
wrapped_survreg.penal <- function() {
```

```
some_junk_in_environment <- runif(1e6)
  fit <- survreg(Surv(time, status) ~ rx,
                 data = rats, subset = (sex == "f")return(fit)
}
# Remove junk
cleaned_sp <- axe_env(wrapped_survreg.penal(), verbose = TRUE)
# Check size
lobstr::obj_size(cleaned_sp)
```

```
axe-terms Axing for terms inputs.
```
Generics related to axing objects of the term class.

#### Usage

```
## S3 method for class 'terms'
axe\_env(x, verbose = FALSE, ...)
```
#### Arguments

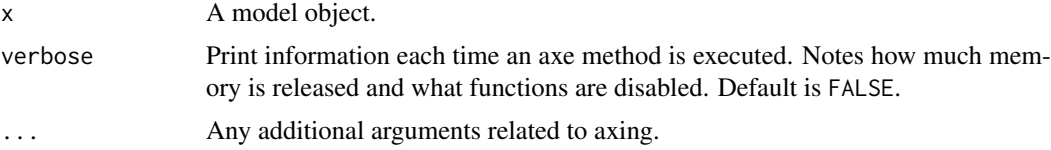

### Value

Axed terms object.

### Examples

```
# Using lm
wrapped_lm <- function() {
  some_junk_in_environment <- runif(1e6)
  fit \leq lm(mpg \sim ., data = mtcars)
  return(fit)
}
# Remove junk
cleaned_lm <- axe_env(wrapped_lm(), verbose = TRUE)
# Check size
lobstr::obj_size(cleaned_lm)
```
# Compare environment in terms component

<span id="page-41-0"></span>

#### <span id="page-42-0"></span>axe-train 43

```
lobstr::obj_size(attr(wrapped_lm()$terms, ".Environment"))
lobstr::obj_size(attr(cleaned_lm$terms, ".Environment"))
# Using rpart
library(rpart)
wrapped_rpart <- function() {
  some_junk_in_environment <- runif(1e6)
  fit <- rpart(Kyphosis ~ Age + Number + Start,
               data = kyphosis,
               x = TRUE,
               y = TRUEreturn(fit)
}
lobstr::obj_size(wrapped_rpart())
lobstr::obj_size(axe_env(wrapped_rpart()))
```
<span id="page-42-1"></span>axe-train *Axing a train object.*

#### Description

train objects are created from the caret package.

#### Usage

```
## S3 method for class 'train'
axe\_call(x, verbose = FALSE, ...)## S3 method for class 'train'
axe_ctrl(x, verbose = FALSE, ...)## S3 method for class 'train'
axe\_data(x, verbose = FALSE, ...)## S3 method for class 'train'
axe_{env}(x, vertex) = FALSE, ...)
## S3 method for class 'train'
axe_fitted(x, verbose = FALSE, ...)
```
#### Arguments

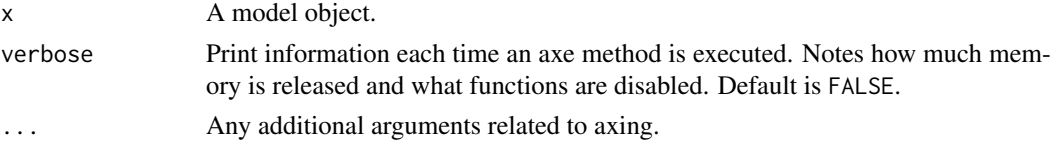

### Value

Axed train object.

### Examples

```
# Load libraries
library(caret)
data(iris)
train_data <- iris[, 1:4]
train_classes <- iris[, 5]
train_fit <- train(train_data, train_classes,
                   method = "knn",
                   preProcess = c("center", "scale"),
                   tuneLength = 10,
                   trControl = trainControl(method = "cv"))
out <- butcher(train_fit, verbose = TRUE)
```
<span id="page-43-1"></span>axe-train.recipe *Axing a train.recipe object.*

### Description

train.recipe objects are slightly different from train objects created from the caret package in that it also includes instructions from a recipe for data pre-processing. Axing functions specific to train.recipe are thus included as additional steps are required to remove parts of train.recipe objects.

### Usage

```
## S3 method for class 'train.recipe'
axe\_call(x, ...)## S3 method for class 'train.recipe'
axe_ctrl(x, ...)## S3 method for class 'train.recipe'
axe_data(x, ...)
## S3 method for class 'train.recipe'
axe_{env}(x, \ldots)## S3 method for class 'train.recipe'
axe_fitted(x, ...)
```
### Arguments

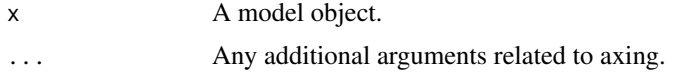

### Value

Axed train.recipe object.

<span id="page-43-0"></span>

#### <span id="page-44-0"></span>axe-xgb.Booster 45

### Examples

```
library(recipes)
library(caret)
data(biomass, package = "modeldata")
data(biomass)
recipe <- biomass %>%
  recipe(HHV ~ carbon + hydrogen + oxygen + nitrogen + sulfur) %>%
  step_center(all_predictors()) %>%
  step_scale(all_predictors()) %>%
  step_spatialsign(all_predictors())
train.recipe_fit <- train(recipe, biomass,
                          method = "svmRadial",
                          metric = "RMSE")
out <- butcher(train.recipe_fit, verbose = TRUE)
```
<span id="page-44-1"></span>axe-xgb.Booster *Axing a xgb.Booster.*

#### Description

xgb.Booster objects are created from the xgboost package, which provides efficient and scalable implementations of gradient boosted decision trees. Given the reliance of post processing functions on the model object, like xgb.Booster.complete, on the first class listed, the butcher\_xgb.Booster class is not appended.

### Usage

```
## S3 method for class 'xgb.Booster'
axe\_call(x, verbose = FALSE, ...)
```

```
## S3 method for class 'xgb.Booster'
axe\_env(x, verbose = FALSE, ...)
```
### Arguments

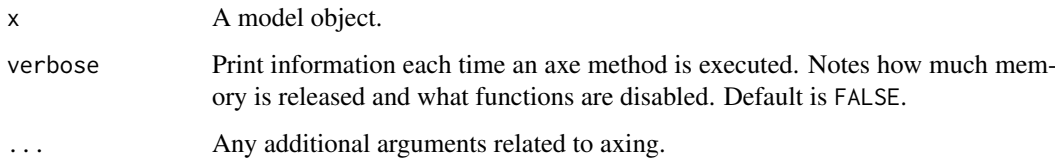

### Value

Axed xgb.Booster object.

### Examples

```
library(xgboost)
library(parsnip)
data(agaricus.train)
bst <- xgboost(data = agaricus.train$data,
               label = agaricus.train$label,
               eta = 1,
               nthread = 2,
               nrounds = 2,
               eval_metric = "logloss",
               objective = "binary:logistic",
               verbose = 0)
out <- butcher(bst, verbose = TRUE)
# Another xgboost model
fit <- boost_tree(mode = "classification", trees = 20) %>%
  set_engine("xgboost", eval_metric = "mlogloss") %>%
  fit(Species \sim ., data = iris)
out <- butcher(fit, verbose = TRUE)
```
<span id="page-45-1"></span>axe-xrf *Axing a xrf.*

### Description

Axing a xrf.

### Usage

```
## S3 method for class 'xrf'
axe\_call(x, verbose = FALSE, ...)## S3 method for class 'xrf'
axe\_env(x, verbose = FALSE, ...)
```
### Arguments

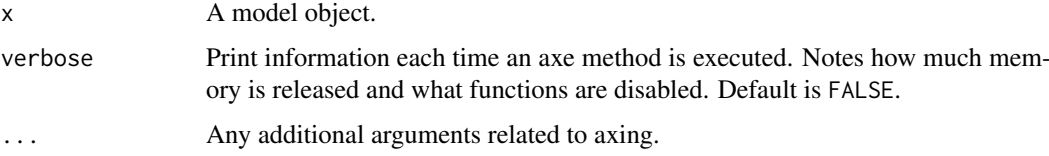

### Value

Axed xrf object.

<span id="page-45-0"></span>

#### <span id="page-46-0"></span>axe\_call 47

### Examples

```
library(xrf)
xrf_big <- function() {
  boop <- runif(1e6)
  xrf(
    mpg \sim .,
    mtcars,
    xgb\_control = list(nrounds = 2, max\_depth = 2),
    family = 'gaussian'
  )
}
heavy_m <- xrf_big()
m <- butcher(heavy_m, verbose = TRUE)
weigh(heavy_m)
weigh(m)
```
axe\_call *Axe a call.*

### Description

Replace the call object attached to modeling objects with a placeholder.

#### Usage

```
axe\_call(x, verbose = FALSE, ...)
```
### Arguments

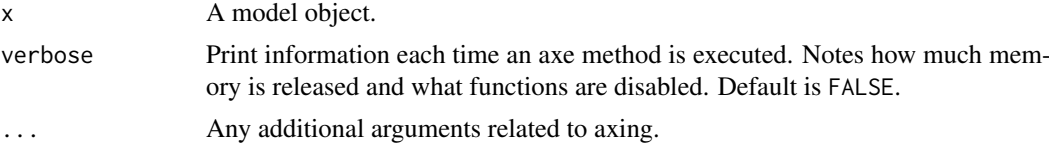

### Value

Model object without call attribute.

### Methods

See the following help topics for more details about individual methods:

butcher

- [axe-C5.0](#page-3-1): C5.0
- [axe-KMeansCluster](#page-17-1): KMeansCluster
- [axe-NaiveBayes](#page-25-1): NaiveBayes
- [axe-bart](#page-2-1): bart
- [axe-earth](#page-6-1): earth
- [axe-elnet](#page-7-1): elnet
- [axe-flexsurvreg](#page-8-1): flexsurvreg
- [axe-gam](#page-11-1): gam
- [axe-gausspr](#page-12-1): gausspr
- [axe-glm](#page-13-1): glm
- [axe-glmnet](#page-13-2): glmnet
- [axe-ipred](#page-14-1): classbagg, regbagg, survbagg
- [axe-kknn](#page-16-1): kknn
- [axe-ksvm](#page-19-1): ksvm
- [axe-lm](#page-20-1): lm
- [axe-mda](#page-22-1): fda, mda
- [axe-model\\_fit](#page-23-1): model\_fit
- [axe-multnet](#page-24-1): multnet
- [axe-nested\\_model\\_fit](#page-26-1): nested\_model\_fit
- [axe-nnet](#page-27-1): nnet
- [axe-pls](#page-28-1): mixo\_pls, mixo\_spls
- [axe-randomForest](#page-29-1): randomForest
- [axe-ranger](#page-31-1): ranger
- [axe-rda](#page-32-1): rda
- [axe-rpart](#page-35-1): rpart
- [axe-sclass](#page-36-1): sclass
- [axe-spark](#page-37-1): ml\_model
- [axe-survreg](#page-39-1): survreg
- [axe-survreg.penal](#page-40-1): survreg.penal
- [axe-train](#page-42-1): train
- [axe-train.recipe](#page-43-1): train.recipe
- [axe-xgb.Booster](#page-44-1): xgb.Booster
- [axe-xrf](#page-45-1): xrf

axe\_ctrl *Axe controls.*

#### Description

Remove the controls from training attached to modeling objects.

### Usage

 $axe_ctrl(x, verbose = FALSE, ...)$ 

<span id="page-47-0"></span>

#### <span id="page-48-0"></span>axe\_data 49

#### Arguments

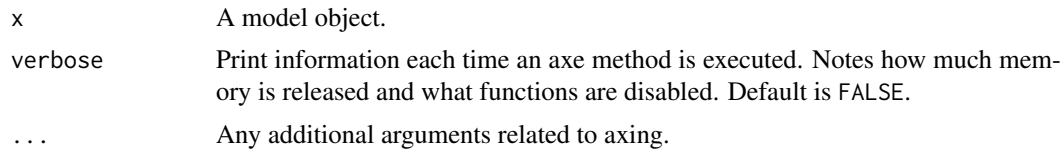

### Value

Model object without control tuning parameters from training.

#### Methods

See the following help topics for more details about individual methods:

butcher

- [axe-C5.0](#page-3-1): C5.0
- [axe-gam](#page-11-1): gam
- [axe-ipred](#page-14-1): classbagg, regbagg, survbagg
- [axe-model\\_fit](#page-23-1): model\_fit
- [axe-nested\\_model\\_fit](#page-26-1): nested\_model\_fit
- [axe-randomForest](#page-29-1): randomForest
- [axe-rpart](#page-35-1): rpart
- [axe-spark](#page-37-1): ml\_model
- [axe-train](#page-42-1): train
- [axe-train.recipe](#page-43-1): train.recipe
- axe\_data *Axe data.*

### Description

Remove the training data attached to modeling objects.

#### Usage

 $axe\_data(x, verbose = FALSE, ...)$ 

### Arguments

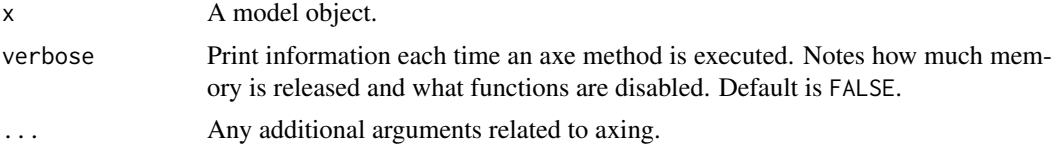

### Value

Model object without the training data

### Methods

See the following help topics for more details about individual methods:

butcher

- [axe-NaiveBayes](#page-25-1): NaiveBayes
- [axe-coxph](#page-4-1): coxph
- [axe-earth](#page-6-1): earth
- [axe-gam](#page-11-1): gam
- [axe-gausspr](#page-12-1): gausspr
- [axe-glm](#page-13-1): glm
- [axe-ipred](#page-14-1): classbagg, regbagg, survbagg
- [axe-kproto](#page-18-1): kproto
- [axe-ksvm](#page-19-1): ksvm
- axe-model fit: model fit
- [axe-nested\\_model\\_fit](#page-26-1): nested\_model\_fit
- [axe-pls](#page-28-1): mixo\_pls, mixo\_spls
- [axe-rpart](#page-35-1): rpart
- [axe-spark](#page-37-1): ml\_model
- [axe-survreg](#page-39-1): survreg
- [axe-survreg.penal](#page-40-1): survreg.penal
- [axe-train](#page-42-1): train
- [axe-train.recipe](#page-43-1): train.recipe

axe\_env *Axe an environment.*

#### Description

Remove the environment(s) attached to modeling objects as they are not required in the downstream analysis pipeline. If found, the environment is replaced with rlang::base\_env().

### Usage

 $axe\_env(x, verbose = FALSE, ...)$ 

### Arguments

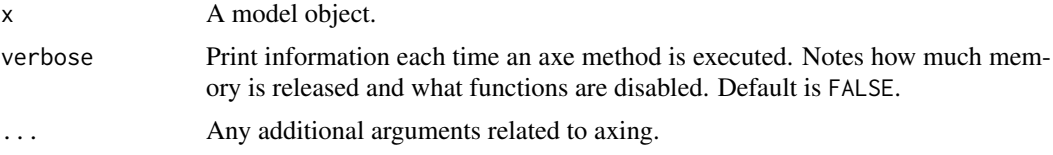

### Value

Model object with empty environments.

<span id="page-49-0"></span>

#### axe\_env 51

### Methods

See the following help topics for more details about individual methods:

butcher

- [axe-coxph](#page-4-1): coxph
- [axe-flexsurvreg](#page-8-1): flexsurvreg
- [axe-formula](#page-9-1): formula
- [axe-function](#page-10-1): function
- [axe-gam](#page-11-1): gam
- [axe-gausspr](#page-12-1): gausspr
- [axe-glm](#page-13-1): glm
- [axe-ipred](#page-14-1): classbagg, regbagg, survbagg
- [axe-kknn](#page-16-1): kknn
- [axe-lm](#page-20-1): lm
- [axe-mass](#page-21-1): lda, qda
- [axe-mda](#page-22-1): fda, mda
- axe-model fit: model fit
- [axe-nested\\_model\\_fit](#page-26-1): nested\_model\_fit
- [axe-nnet](#page-27-1): nnet
- [axe-randomForest](#page-29-1): randomForest
- [axe-rda](#page-32-1): rda
- [axe-recipe](#page-33-1): quosure, recipe, step, step\_arrange, step\_bagimpute, step\_filter, step\_geodist, step\_impute\_bag, step\_impute\_knn, step\_interact, step\_knnimpute, step\_mutate, step\_ratio, step\_slice
- [axe-rpart](#page-35-1): rpart
- [axe-sclass](#page-36-1): sclass
- [axe-survreg](#page-39-1): survreg
- [axe-survreg.penal](#page-40-1): survreg.penal
- [axe-terms](#page-41-1): terms
- [axe-train](#page-42-1): train
- [axe-train.recipe](#page-43-1): train.recipe
- [axe-xgb.Booster](#page-44-1): xgb.Booster
- [axe-xrf](#page-45-1): xrf

<span id="page-51-0"></span>

Remove the fitted values attached to modeling objects.

### Usage

```
axe_fitted(x, verbose = FALSE, ...)
```
### Arguments

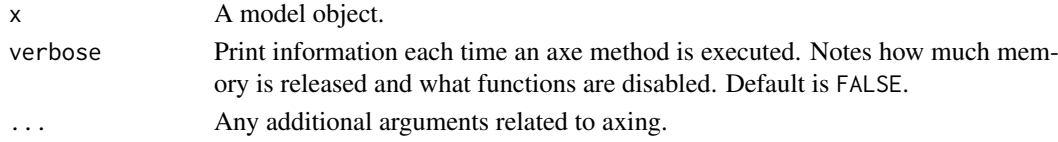

### Value

Model object without the fitted values.

#### Methods

See the following help topics for more details about individual methods:

butcher

- [axe-C5.0](#page-3-1): C5.0
- [axe-KMeansCluster](#page-17-1): KMeansCluster
- [axe-bart](#page-2-1): bart
- [axe-earth](#page-6-1): earth
- [axe-gam](#page-11-1): gam
- [axe-gausspr](#page-12-1): gausspr
- [axe-glm](#page-13-1): glm
- [axe-kknn](#page-16-1): kknn
- [axe-kproto](#page-18-1): kproto
- [axe-ksvm](#page-19-1): ksvm
- [axe-lm](#page-20-1): lm
- [axe-mda](#page-22-1): fda, mda
- [axe-model\\_fit](#page-23-1): model\_fit
- [axe-nested\\_model\\_fit](#page-26-1): nested\_model\_fit
- [axe-nnet](#page-27-1): nnet
- [axe-pls](#page-28-1): mixo\_pls, mixo\_spls
- [axe-ranger](#page-31-1): ranger
- [axe-recipe](#page-33-1): recipe
- [axe-spark](#page-37-1): ml\_model
- [axe-train](#page-42-1): train
- [axe-train.recipe](#page-43-1): train.recipe

<span id="page-52-0"></span>butcher *Butcher an object.*

#### Description

Reduce the size of a model object so that it takes up less memory on disk. Currently, the model object is stripped down to the point that only the minimal components necessary for the predict function to work remain. Future adjustments to this function will be needed to avoid removal of model fit components to ensure it works with other downstream functions.

### Usage

```
butter(x, verbose = FALSE, ...)
```
### Arguments

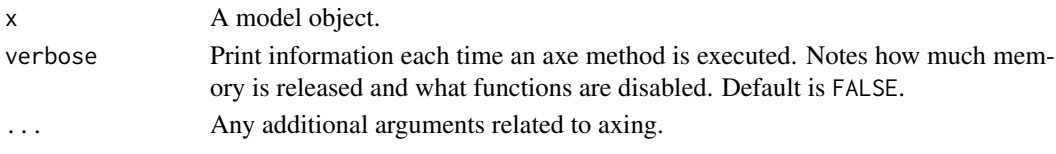

### Value

Axed model object with new butcher subclass assignment.

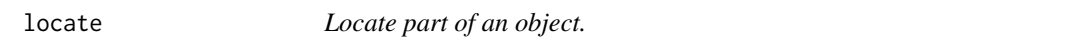

### Description

Locate where a specific component of a object might exist within the model object itself. This function is restricted in that only items that can be axed can be found.

### Usage

 $locate(x, name = NULL)$ 

### Arguments

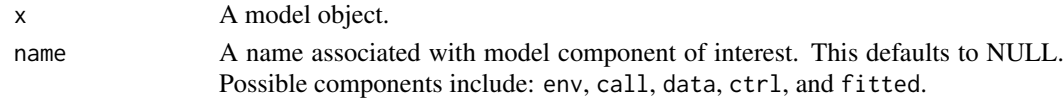

### Value

Location of specific component in a model object.

```
lm_fit \leftarrow lm(mpg \sim ., data = mtcars)locate(lm_fit, name = "env")
locate(lm_fit, name = "call")
```
<span id="page-53-0"></span>new\_model\_butcher *New axe functions for a modeling object.*

### Description

new\_model\_butcher() will instantiate the following to help us develop new axe functions around removing parts of a new modeling object:

- Add modeling package to Suggests
- Generate and populate an axe file under R/
- Generate and populate an test file under testthat/

### Usage

```
new_model_butcher(model_class, package_name, open = interactive())
```
### Arguments

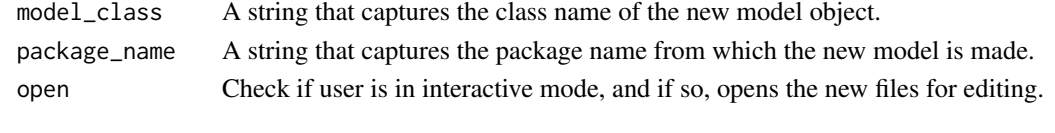

weigh *Weigh the object.*

#### Description

Evaluate the size of each element contained in a model object.

### Usage

weigh(x, threshold =  $0$ , units = "MB", ...)

### Arguments

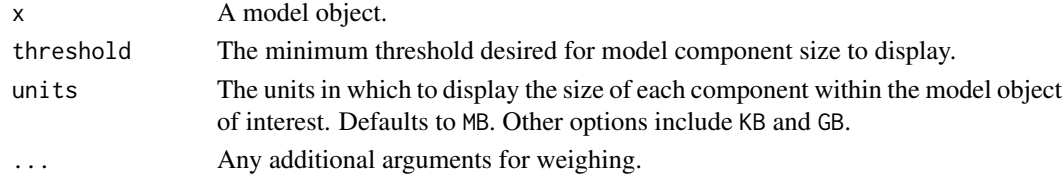

### Value

Tibble with weights of object components in decreasing magnitude.

```
simulate_x \leq matrix(runif(1e+6), ncol = 2)
simulate_y <- runif(dim(simulate_x)[1])
lm_out <- lm(simulate_y ~ simulate_x)
weigh(lm_out)
```
# <span id="page-54-0"></span>Index

axe-bart, [3](#page-2-0) axe-C5.0, [4](#page-3-0) axe-classbagg *(*axe-ipred*)*, [15](#page-14-0) axe-coxph, [5](#page-4-0) axe-earth, [7](#page-6-0) axe-elnet, [8](#page-7-0) axe-flexsurvreg, [9](#page-8-0) axe-formula, [10](#page-9-0) axe-function, [11](#page-10-0) axe-gam, [12](#page-11-0) axe-gausspr, [13](#page-12-0) axe-glm, [14](#page-13-0) axe-glmnet, [14](#page-13-0) axe-ipred, [15](#page-14-0) axe-kknn, [17](#page-16-0) axe-klaR *(*axe-rda*)*, [33](#page-32-0) axe-KMeansCluster, [18](#page-17-0) axe-kproto, [19](#page-18-0) axe-ksvm, [20](#page-19-0) axe-lda *(*axe-mass*)*, [22](#page-21-0) axe-lm, [21](#page-20-0) axe-mass, [22](#page-21-0) axe-mda, [23](#page-22-0) axe-mixo\_pls *(*axe-pls*)*, [29](#page-28-0) axe-model\_fit, [24,](#page-23-0) *[28](#page-27-0)* axe-multnet, [25](#page-24-0) axe-NaiveBayes, [26](#page-25-0) axe-nested model fit. [27](#page-26-0) axe-nnet, [28](#page-27-0) axe-pls, [29](#page-28-0) axe-qda *(*axe-mass*)*, [22](#page-21-0) axe-randomForest, [30](#page-29-0) axe-ranger, [32](#page-31-0) axe-rda, [33](#page-32-0) axe-recipe, [34](#page-33-0) axe-regbagg *(*axe-ipred*)*, [15](#page-14-0) axe-rpart, [36](#page-35-0) axe-sclass, [37](#page-36-0) axe-spark, [38](#page-37-0) axe-survbagg *(*axe-ipred*)*, [15](#page-14-0) axe-survreg, [40](#page-39-0) axe-survreg.penal, [41](#page-40-0) axe-terms, [42](#page-41-0)

axe-train, [43](#page-42-0) axe-train.recipe, [44](#page-43-0) axe-xgb.Booster, [45](#page-44-0) axe-xrf, [46](#page-45-0) axe\_call, [47](#page-46-0) axe\_call.bart *(*axe-bart*)*, [3](#page-2-0) axe\_call.C5.0 *(*axe-C5.0*)*, [4](#page-3-0) axe\_call.classbagg *(*axe-ipred*)*, [15](#page-14-0) axe\_call.earth *(*axe-earth*)*, [7](#page-6-0) axe\_call.elnet *(*axe-elnet*)*, [8](#page-7-0) axe\_call.fda *(*axe-mda*)*, [23](#page-22-0) axe\_call.flexsurvreg *(*axe-flexsurvreg*)*, [9](#page-8-0) axe\_call.gam *(*axe-gam*)*, [12](#page-11-0) axe\_call.gausspr *(*axe-gausspr*)*, [13](#page-12-0) axe\_call.glm *(*axe-glm*)*, [14](#page-13-0) axe\_call.glmnet *(*axe-glmnet*)*, [14](#page-13-0) axe\_call.kknn *(*axe-kknn*)*, [17](#page-16-0) axe\_call.KMeansCluster *(*axe-KMeansCluster*)*, [18](#page-17-0) axe\_call.ksvm *(*axe-ksvm*)*, [20](#page-19-0) axe\_call.lm *(*axe-lm*)*, [21](#page-20-0) axe\_call.mda *(*axe-mda*)*, [23](#page-22-0) axe\_call.mixo\_pls *(*axe-pls*)*, [29](#page-28-0) axe\_call.mixo\_spls *(*axe-pls*)*, [29](#page-28-0) axe\_call.ml\_model *(*axe-spark*)*, [38](#page-37-0) axe\_call.model\_fit *(*axe-model\_fit*)*, [24](#page-23-0) axe\_call.multnet *(*axe-multnet*)*, [25](#page-24-0) axe\_call.NaiveBayes *(*axe-NaiveBayes*)*, [26](#page-25-0) axe\_call.nested\_model\_fit *(*axe-nested\_model\_fit*)*, [27](#page-26-0) axe\_call.nnet *(*axe-nnet*)*, [28](#page-27-0) axe\_call.randomForest *(*axe-randomForest*)*, [30](#page-29-0) axe\_call.ranger *(*axe-ranger*)*, [32](#page-31-0) axe\_call.rda *(*axe-rda*)*, [33](#page-32-0) axe\_call.regbagg *(*axe-ipred*)*, [15](#page-14-0) axe\_call.rpart *(*axe-rpart*)*, [36](#page-35-0) axe\_call.sclass *(*axe-sclass*)*, [37](#page-36-0) axe\_call.survbagg *(*axe-ipred*)*, [15](#page-14-0) axe\_call.survreg *(*axe-survreg*)*, [40](#page-39-0) axe\_call.survreg.penal *(*axe-survreg.penal*)*, [41](#page-40-0)

```
axe_call.train (axe-train), 43
axe_call.train.recipe
        (axe-train.recipe), 44
axe_call.xgb.Booster (axe-xgb.Booster),
        45
axe_call.xrf (axe-xrf), 46
axe_ctrl, 48
axe_ctrl.C5.0 (axe-C5.0), 4
axe_ctrl.classbagg (axe-ipred), 15
axe_ctrl.gam (axe-gam), 12
axe_ctrl.ml_model (axe-spark), 38
axe_ctrl.model_fit (axe-model_fit), 24
axe_ctrl.nested_model_fit
        (axe-nested_model_fit), 27
axe_ctrl.randomForest
        (axe-randomForest), 30
axe_ctrl.regbagg (axe-ipred), 15
axe_ctrl.rpart (axe-rpart), 36
axe_ctrl.survbagg (axe-ipred), 15
axe_ctrl.train (axe-train), 43
axe_ctrl.train.recipe
        (axe-train.recipe), 44
axe_data, 49
axe_data.classbagg (axe-ipred), 15
axe_data.coxph (axe-coxph), 5
axe_data.earth (axe-earth), 7
axe_data.gam (axe-gam), 12
axe_data.gausspr (axe-gausspr), 13
axe_data.glm (axe-glm), 14
axe_data.kproto (axe-kproto), 19
axe_data.ksvm (axe-ksvm), 20
axe_data.mixo_pls (axe-pls), 29
axe_data.mixo_spls (axe-pls), 29
axe_data.ml_model (axe-spark), 38
axe_data.model_fit (axe-model_fit), 24
axe_data.NaiveBayes (axe-NaiveBayes), 26
axe_data.nested_model_fit
        (axe-nested_model_fit), 27
axe_data.regbagg (axe-ipred), 15
axe_data.rpart (axe-rpart), 36
axe_data.survbagg (axe-ipred), 15
axe_data.survreg (axe-survreg), 40
axe_data.survreg.penal
        (axe-survreg.penal), 41
axe_data.train (axe-train), 43
axe_data.train.recipe
        (axe-train.recipe), 44
axe_env, 50
axe_env.classbagg (axe-ipred), 15
axe_env.coxph (axe-coxph), 5
axe_env.fda (axe-mda), 23
axe_env.flexsurvreg (axe-flexsurvreg), 9
```

```
axe_env.formula (axe-formula), 10
axe_env.function (axe-function), 11
axe_env.gam (axe-gam), 12
axe_env.gausspr (axe-gausspr), 13
axe_env.glm (axe-glm), 14
axe_env.kknn (axe-kknn), 17
axe_env.lda (axe-mass), 22
axe_env.lm (axe-lm), 21
axe_env.mda (axe-mda), 23
axe_env.model_fit (axe-model_fit), 24
axe_env.nested_model_fit
        (axe-nested_model_fit), 27
axe_env.nnet (axe-nnet), 28
axe_env.qda (axe-mass), 22
axe_env.quosure (axe-recipe), 34
axe_env.randomForest
        (axe-randomForest), 30
axe_env.rda (axe-rda), 33
axe_env.recipe (axe-recipe), 34
axe_env.regbagg (axe-ipred), 15
axe_env.rpart (axe-rpart), 36
axe_env.sclass (axe-sclass), 37
axe_env.step (axe-recipe), 34
axe_env.step_arrange (axe-recipe), 34
axe_env.step_bagimpute (axe-recipe), 34
axe_env.step_filter (axe-recipe), 34
axe_env.step_geodist (axe-recipe), 34
axe_env.step_impute_bag (axe-recipe), 34
axe_env.step_impute_knn (axe-recipe), 34
axe_env.step_interact (axe-recipe), 34
axe_env.step_knnimpute (axe-recipe), 34
axe_env.step_mutate (axe-recipe), 34
axe_env.step_ratio (axe-recipe), 34
axe_env.step_slice (axe-recipe), 34
axe_env.survbagg (axe-ipred), 15
axe_env.survreg (axe-survreg), 40
axe_env.survreg.penal
        (axe-survreg.penal), 41
axe_env.terms (axe-terms), 42
axe_env.train (axe-train), 43
axe_env.train.recipe
        (axe-train.recipe), 44
axe_env.xgb.Booster (axe-xgb.Booster),
        45
axe_env.xrf (axe-xrf), 46
axe_fitted, 52
axe_fitted.bart (axe-bart), 3
axe_fitted.C5.0 (axe-C5.0), 4
axe_fitted.earth (axe-earth), 7
axe_fitted.fda (axe-mda), 23
axe_fitted.gam (axe-gam), 12
axe_fitted.gausspr (axe-gausspr), 13
```
#### INDEX 57

```
axe_fitted.glm
(axe-glm
)
, 14
axe_fitted.kknn
(axe-kknn
)
, 17
axe_fitted.KMeansCluster (axe-KMeansCluster
)
, 18
axe_fitted.kproto
(axe-kproto
)
, 19
axe_fitted.ksvm
(axe-ksvm
)
, 20
axe_fitted.lm
(axe-lm
)
, 21
axe_fitted.mda
(axe-mda
)
, 23
axe_fitted.mixo_pls
(axe-pls
)
, 29
axe_fitted.mixo_spls
(axe-pls
)
, 29
axe_fitted.ml_model
(axe-spark
)
, 38
axe_fitted.model_fit
(axe-model_fit
)
, 24
axe_fitted.nested_model_fit (axe-nested_model_fit
)
, 27
axe_fitted.nnet
(axe-nnet
)
, 28
axe_fitted.ranger
(axe-ranger
)
, 32
axe_fitted.recipe
(axe-recipe
)
, 34
axe_fitted.train
(axe-train
)
, 43
axe_fitted.train.recipe (axe-train.recipe
)
, 44
butcher
, 53
53
new_model_butcher
, 54
```
survival::coxph() , *[6](#page-5-0)*

weigh , [54](#page-53-0)